## **SIEMENS** SINAMICS V80 6SL3 210-5CB11-1AA0

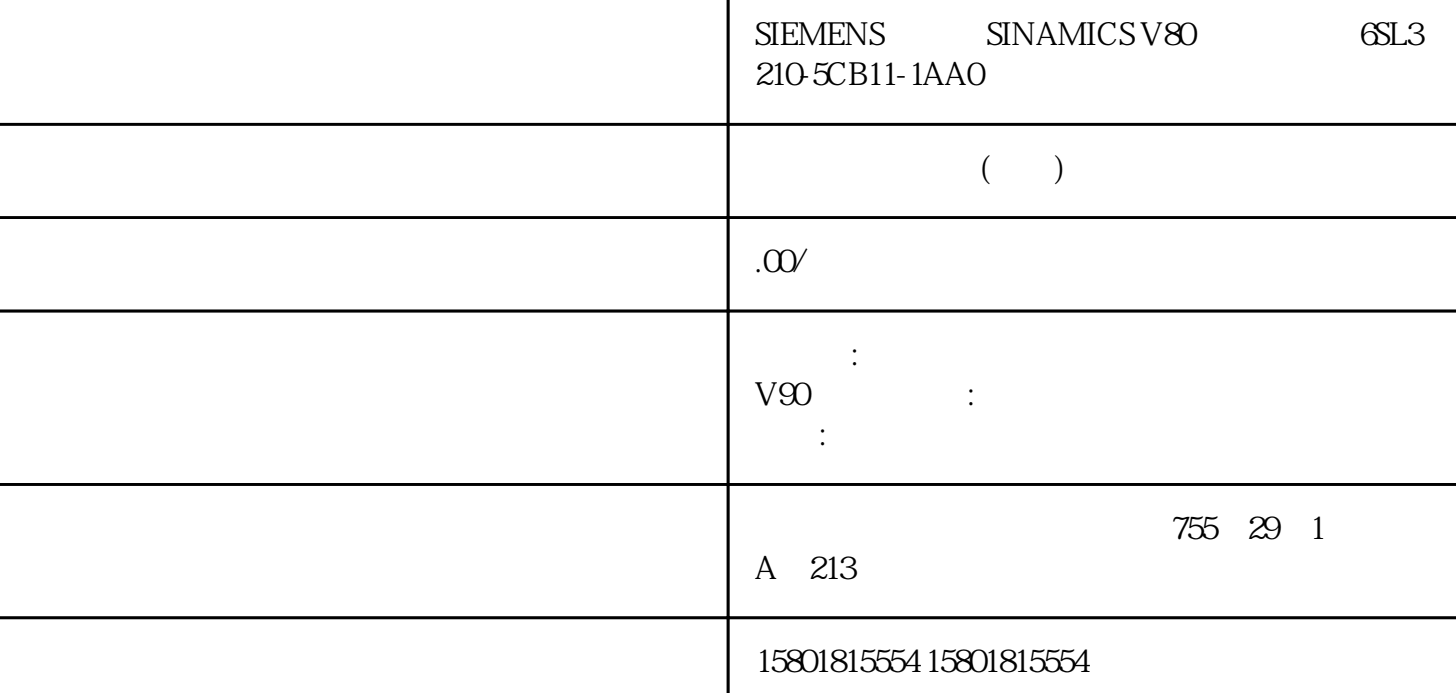

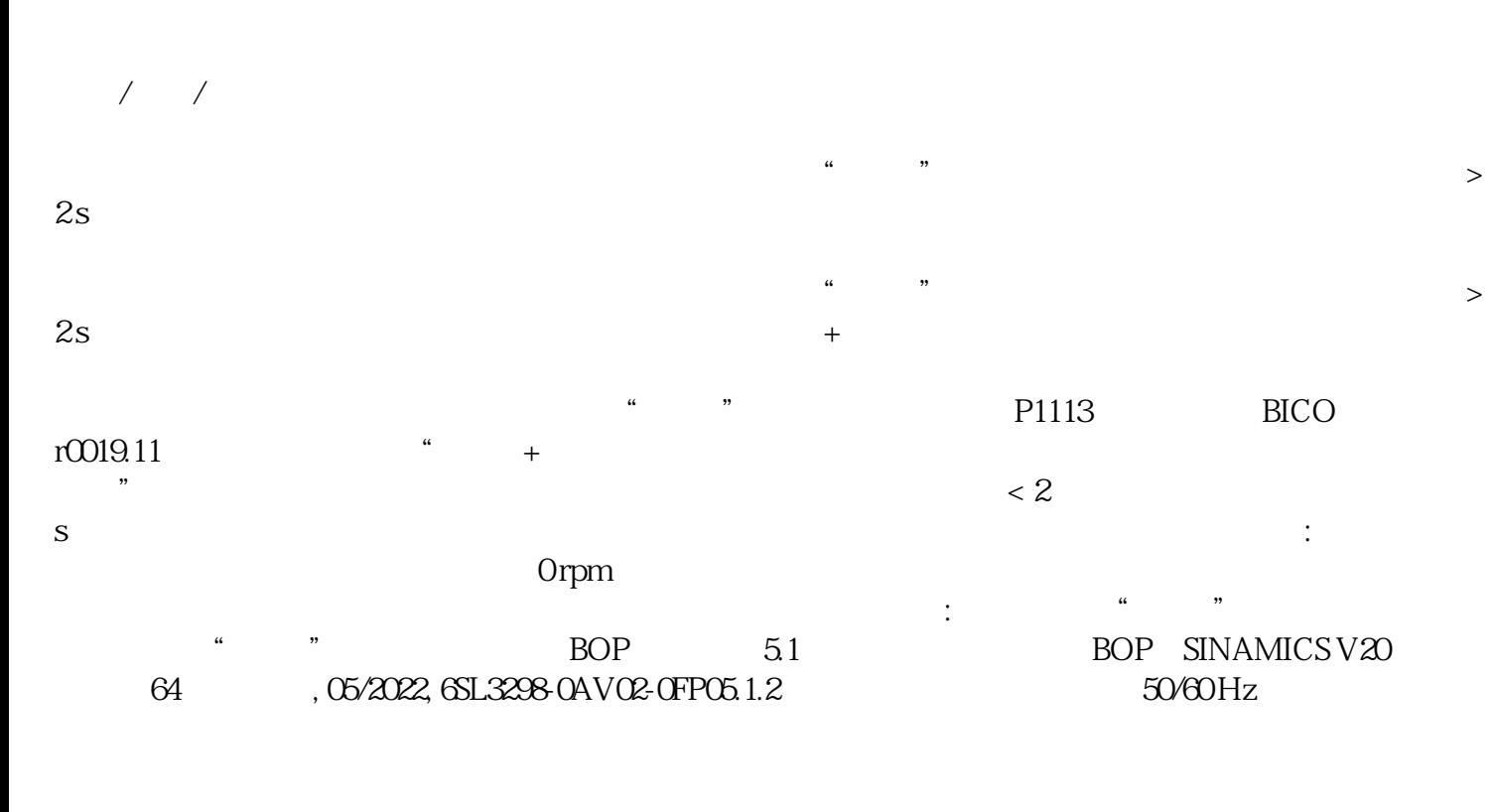

 $BOP$   $51$ BOP SINAMICS V20 , 05/2022, 6SL3298-0AV02-0FP0 655.1.3

 $P0005$   $P0005$ 

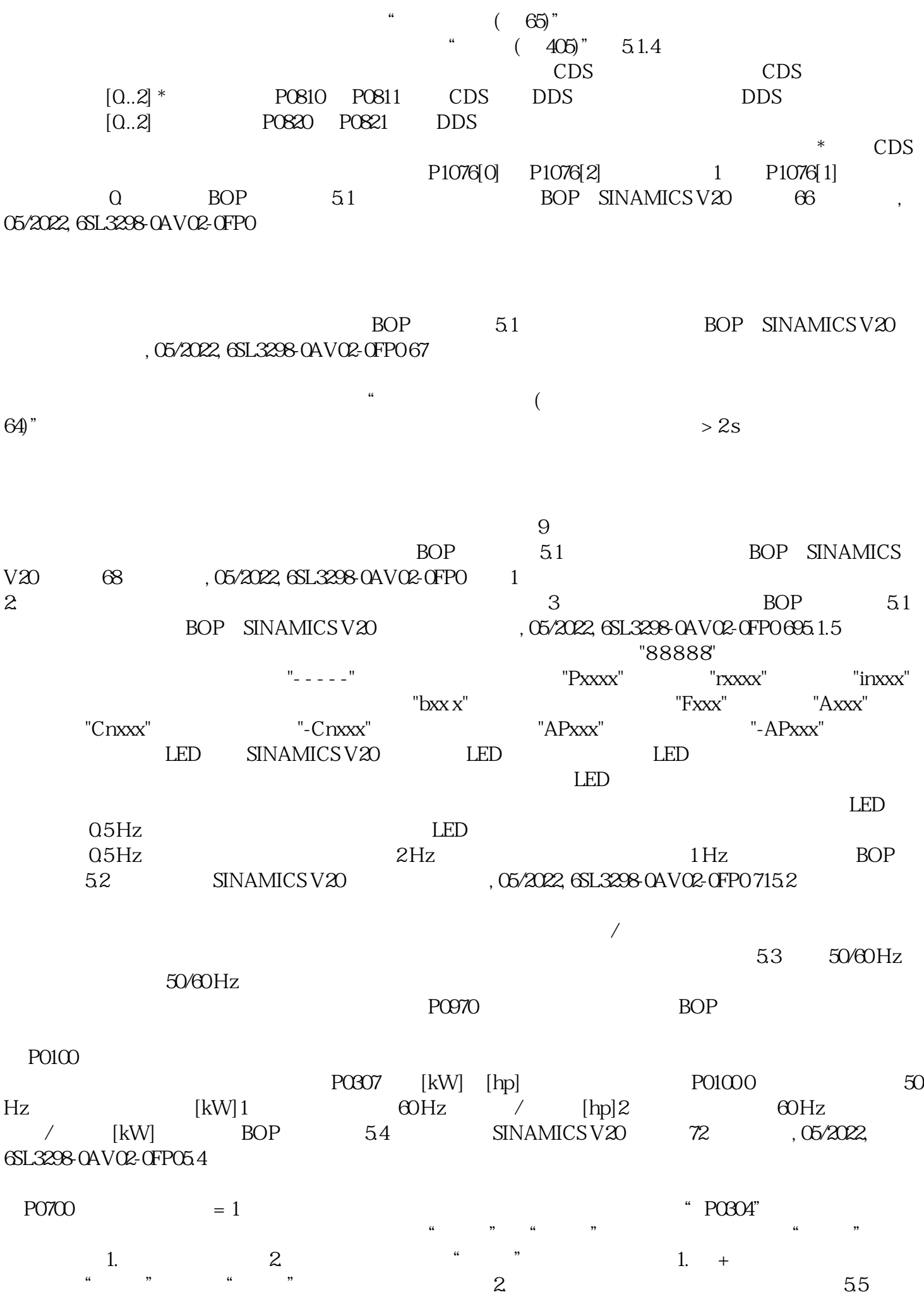

 $5.51$   $5.51$ .1  $\frac{1}{2}$  $\sim$  2  $\sim$  3  $4$  $P8553 \over 1$  $\frac{d}{dt}$  $P8553 = 1 \quad P0100150/60 \, Hz \qquad \qquad = 0 \qquad [kW] \quad 50$  $Hz = 1:$  [hp],  $60 Hz=2$  [kW],  $60 Hz$ (EU - US)P0304[0]  $1$  $[V]$  (MOT V)P0305[0]  $\qquad$  1  $[A]$  (MOT A)P0307[0]  $\qquad$  1  $[\text{kW/hp}]$  P0100= 0  $\,$  2,  $[\text{kW}]$  P0100= 1,  $[\text{hp}]$ P0100= 0  $2 \quad (\text{MOT P})\text{PO}100 = 1 \quad (\text{MOT HP})$  BOP  $55$  SINAMICS V20 , 05/2022, 6SL3298-0AV02-0FP0 75  $\cos$  P0100 = 0 2  $(M \cos)$  P0309[0]  $1$  [%] P0100  $= 1$  0 0  $(M$  EFF)  $PG310[0]$   $1$   $[Hz] (M$  FREQ)  $PG311[0]$   $1$  $[RPM](M \, RPM)P19002$   $= 0$   $= 2$  (MOT ID) $551.3$  $1.$   $P0010 = 30$   $P0970 = 1$   $2.$ Cn010 Cn011 P2010 P2011 P2021 P2023  $\alpha$ 中的参数 P2023 后,须对变频器重新上电。在此过程中,请在变频器断电后等待数秒,确保 LED PNP  $BOP$  5.5 SINAMICS V20 76 , 05/2022, 6SL3298-0AV02-0FP0  $\degree$  Cn000" 0 CDS0 CDS1 BOP  $Cn000$  $CnO01$  BOP CnOO2 PNP/NPN CnOO3 CnOO4 CnOO2 CnOO3  $Cn006$   $Cn007$   $Cn008$  PID END<br>CnOOPID Cn010 Cn010 Cn011 MODBUS RTU<br>BOP 55 SINAMICS V20 , 05/2022 BOP 55 SINAMICS V20  $6SL3298-OAVO2-0FPO 77 \t\t ChOO1 - BOP$   $CnO01$  $P0700[0]$   $11 BOPP1000[0]$   $11 BOPMOPP0731[0] B1$  $52.3522$  PO732[0] BI:  $2$   $52.752.3$  PO771[0]  $CI$  21 21  $POS10[0]$  BI  $CDS$  0  $/$  00  $Cn002$  $\begin{array}{ccc} \text{PNP/NPN} \end{array}$  -  $\begin{array}{ccc} \text{NPN} & \text{PNP} \end{array}$  $24V$  C  $V$   $Cn002$   $P0700[0]$   $12$  $P1000[0]$  12  $1P0701[0]$  1 0 1 ON/OFF P0702[0] 2 0 12 P0703[0] 3 99 P0704[0] 4 15 10 P0771[0] CI 21 21 P0731[0] BI  $52.3522$  PO732[0] BI:  $2$   $52.7523$  Cn003 - and ON/OFF1 extended a DN/OFF1 and the DN  $\Gamma$ F1  $+ FF2 + FF3$  Cn003  $P0700[0]$  1 2  $P1000[0]$  13  $P0701[0]$  1 0 1 ON/OFF  $P0702[0]$  $2 \t015$   $0$   $0703[0]$   $3 \t916$   $1$   $1$   $0704[0]$  $4 \t 1517 \t 2P1016[0] \t 11 \t P1020[0]$ BI: 0722.3 722.1 DI2P1021[0] BI: 1 722.4 722.2 DI3P1022[0] BI:固定频率选择位 2 722.5 722.3 DI4P1001[0] 固定频率 1 10 10 低速P1002[0] 固定频率 2 15 15 中速P1003[0]  $32525$  P0771[0] CI:  $2121$  P0731[0] BI:  $1$  52.352.2

P0732[0] BI 2 52.752.3 Cn004 - $ON$  P1020 P1023 16 0Hz, P1001 16 0Hz, P1001 E1015 P1015)。有关二进制模式下固定频率的详细信息,请参见"参数列表 (页 225)"章节 P1001 至 P1016  $\text{CnOO4}$   $\text{POTO[O]}$  12<br>  $\text{TOI[O]}$  1 015 QPO70  $P1000[0]$  13  $P0701[0]$  1 015  $0.02[0]$  0 16  $10703[0]$  3 917  $2P0704[0]$  $2 \t016$  1P0703[0] 3 917 2P0704[0]  $4$  15 18  $3$ P1001[0] 1 10 10 1P1002[0] 2 15 15  $2P1003[0]$   $32525$   $3P1004[0]$   $45050$   $4P1016[0]$  $12$  PO840[0] BI: ON/OFF1 19.0 1025.0 P1020[0] BI:固定频率选择位 0 722.3 722.0 DI1P1021[0] BI:固定频率选择位 1 722.4 722.1 DI2P1022[0] BI: 2722.5 722.2 DI3P1023[0] BI: 3722.6 722.3 DI4P0771[0]  $CI$  21 21 PO731[0] BI 1 52.3 52.2 PO732[0]  $BI \t2 \t52.752.3 \tCh005$  $\sim$  2  $\sim$  3  $\approx$  3  $\approx$ 

## $FF1 + FF2$

 $Cn005$   $P0700[0]$   $12$   $P1000[0]$   $123$  + 1P0701[0] 1 0 1 ON/OFF P0702[0] 2 0 15  $0P0703[0]$  3 9 16 1P0704[0] 4 15 9  $P1016[0]$  1 1  $P1020[0]$  BI 0 722.3 722.1 DI2P1021[0]  $\text{BI}$  1 722.4 722.2 DI3P1001[0] 1 10 10 1P1002[0] 2 15 15 2P1074[0] BI: 0 1025.0 DETERMINING POTT1[0] CI: 21 21  $P0731[0]$  BI  $1$   $52.352.2$   $P0732[0]$  BI  $2$  $52.7523$  Cn006 -  $0.006$  - $Cn006$   $P0700[0]$   $12$   $P1000[0]$   $11 MOP$ P0701[0] 1 0 2 OFF1/P0702[0] 2 0 1 ON P0703[0] 数字量输入 3 的功能 9 13 MOP(电动电位计)升速脉冲P0704[0] 数字量输入 4 的功能 15 14 MOP  $P0727[0] 2/3$  0 33 ON  $+$  OFF1/  $+$  P0771[0] CI  $21\,21$  PO731[0] BI:  $1$ : 52.352.2 PO732[0] BI: 2 的功能 52.7 52.3 变频器故障激活P1040[0] MOP 设定值 5 0 初始频率P1046[0] MOP 阶跃增量 0.1 0.1 不用于 PID-MOPP1047[0] RFG MOP

P1048[0] RFG MOP 10 10